## **Major differences from original Moodle's Wiki**

- **iCreate an OU Wiki** • The OU Wiki includes integrated comments on pages or headings; the new annotation system allows teachers to add 'notation' to a wiki page.
- Scheduled timeout prevents clashes so that no two users can edit at the same time.
- Time slots are added as a new feature to enable teachers to set a time limit for further modifications.
- You can restrict access to the wiki draft to a person or a group.
- Grading can be provided in the system

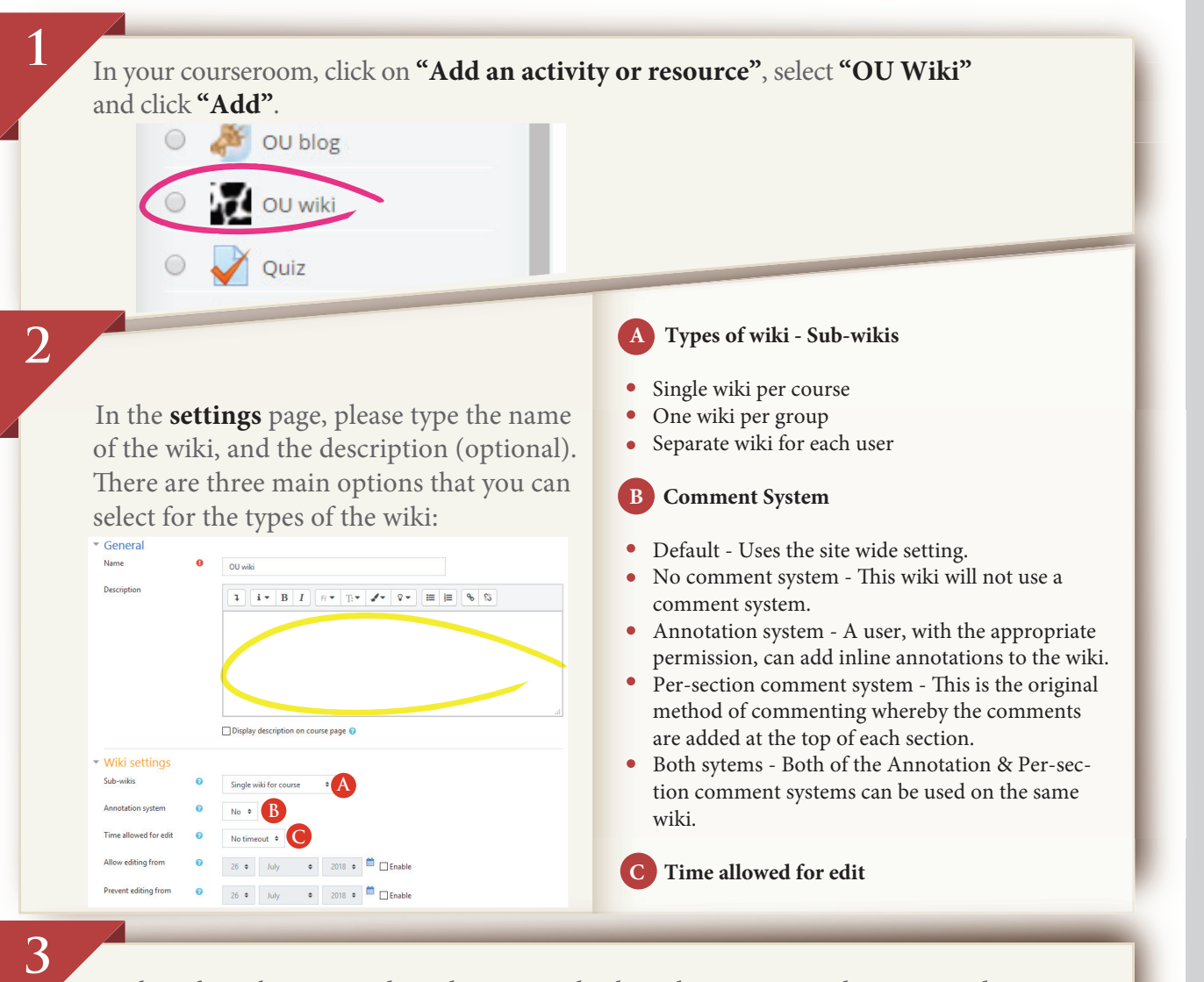

香港浸會大學 **HONG KONG BAPTIST UNIVERSITY** 

When the wiki is created, students can edit the wiki anytime in the permitted time

http://www.hkbu.edu.hk http://www.hkbu.edu.hk/chtl http://buwww.hkbu.edu.hk/ito/

全人教育教與學中心<br>Centre for Holistic

Teaching and Learning

period. Any changes of the wiki will be saved in "wiki index", "wiki changes", "wiki participation by user" accordingly, located at the top right hand corner. Students can also gain access and leave their comments in the wiki.

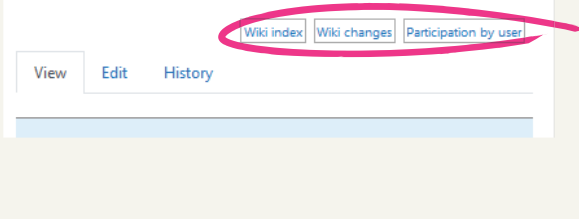

音訳科技曲

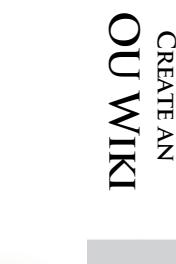